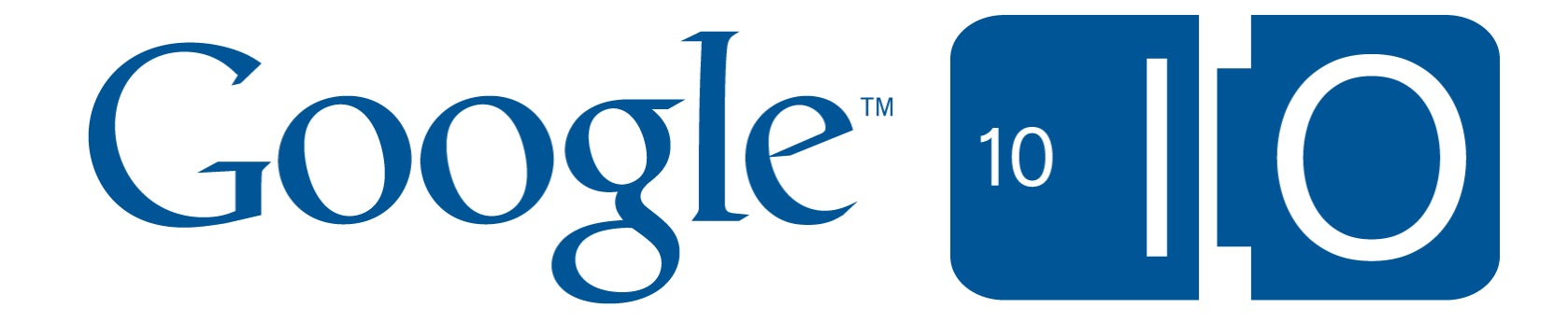

# **Opening up Closure Library**

Nathan Naze May 19, 2010

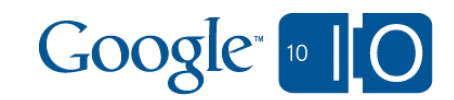

View live notes and ask questions about this session on Google Wave:

http://bit.ly/9NEdA3

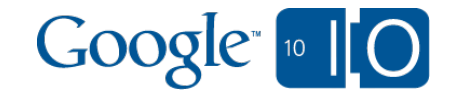

# **What is Closure Library?**

- Getting started with Closure Library
- The reference manual

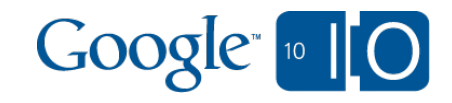

# What is Closure Library?

- Google's "Standard Library" for JavaScript
- With Closure Compiler, a typed, object-oriented means of collaboratively developing complex web applications
- The JavaScript library behind Google's web apps

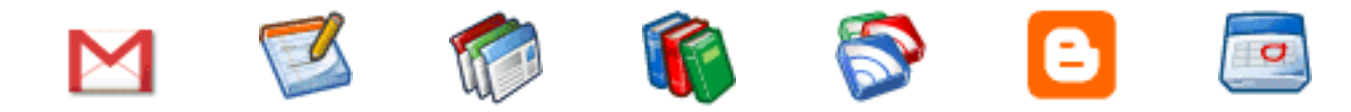

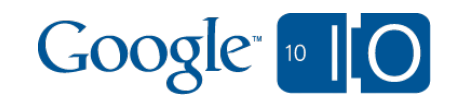

# Problems we're trying to solve

Large-Scale Web Development

- JavaScript + HTML/CSS/DOM
- Collaborative development
- Managing complexity
- Modularization and conventions
- Testing and stability

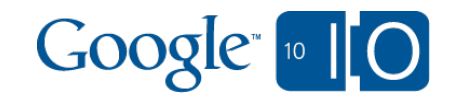

### "Let's make the tools better" Enter Closure Tools

Closure Library

Started in 2005

- all 20% contributions
- 400+ engineers have contributed
- $\circ$  The focus of this talk
- 250k+ lines of JS (not including tests)

#### Closure Compiler

- JavaScript-to-JavaScript compiler
- o Type checker

• Closure Templates

o Client- and server-side templating

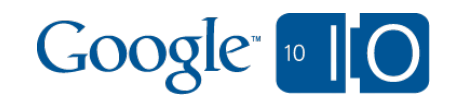

# Closure Library

• Namespaces allow for a broad library

- Types and type-checking Object-oriented o Type enforcement by Closure Compiler ■ "Type hinting" - not required
- Shared, tested code
	- More users means more found bugs
	- o More eyeballs mean more fixed bugs

Geared towards complex, collaborative UI development

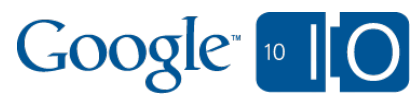

# Why use Closure Library?

- It's modular and broad
- Geared for complex applications o Type safety
- Very stable and tested o It's what runs many Google web apps
- Works well with Closure Compiler

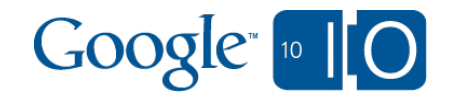

### Why not use Closure Library?

- Steeper learning curve
- It's lower level
- Intended for big team, collaborative development. Use the right tool for the job.

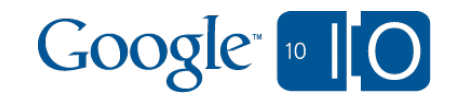

# Namespacing

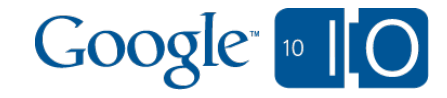

#### Namespaces 101

goog.provide('foo.bar') -> "I provide this namespace."

goog.require('foo.baz') -> "I require this namespace."

The result is a giant dependency tree.

This is unlike single-file libraries.

- Google AJAX loader isn't applicable here.
- Pull a the subtree of what you use.

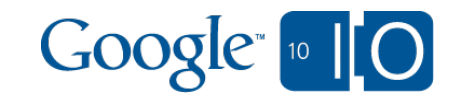

Namespacing dependency example

goog.provide('goog.math');

goog.require('goog.array'); goog.require('goog.math. Box'); goog.require('goog.math.Coordinate'); goog. require('goog.math.Range'); goog.require('goog.math. Rect'); goog.require('goog.math.Size');

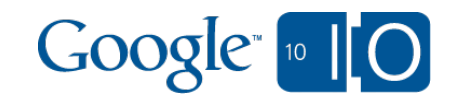

#### Namespacing dependency example

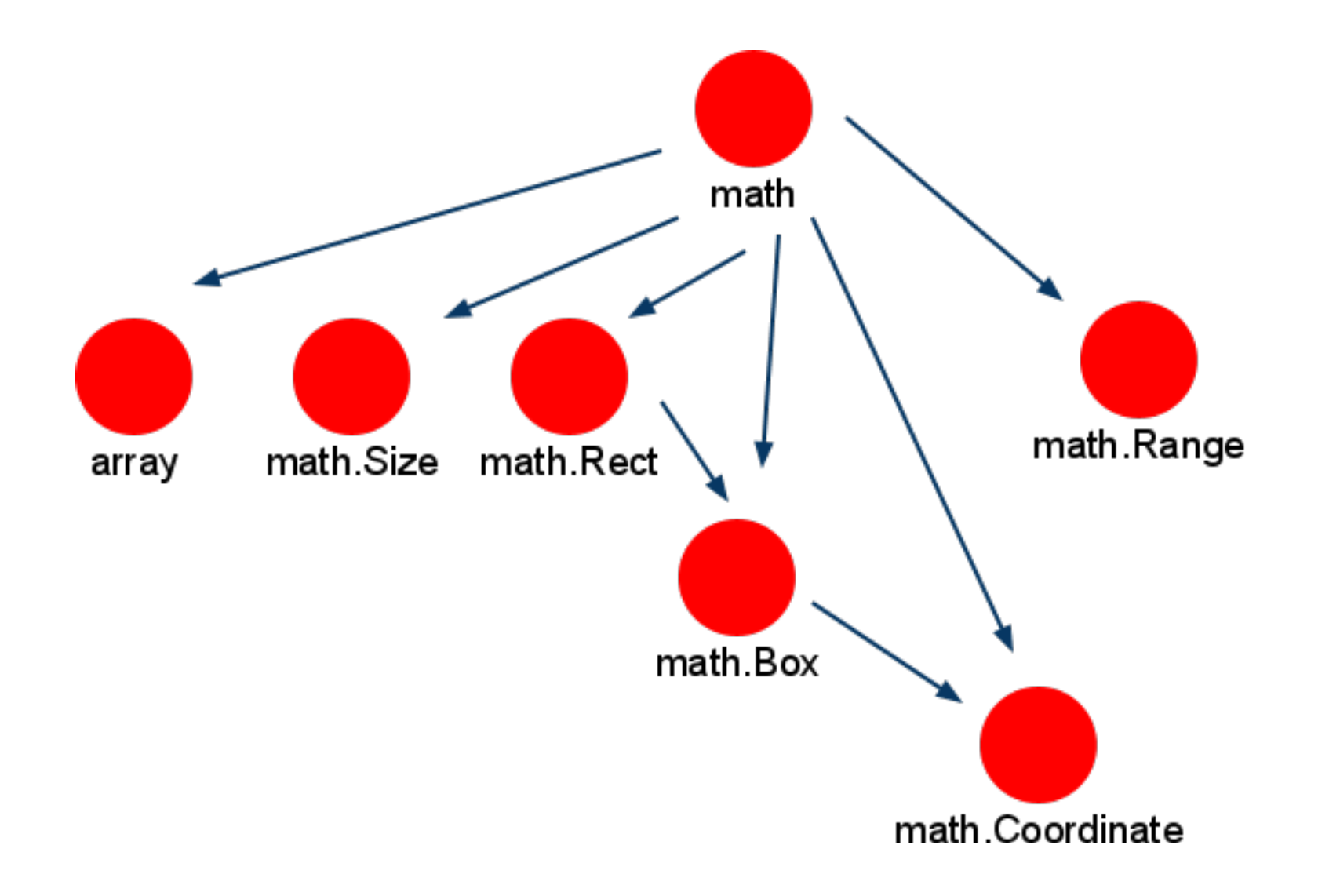

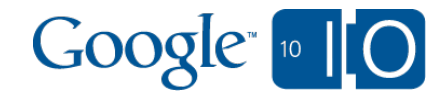

### Subtrees of Closure Library

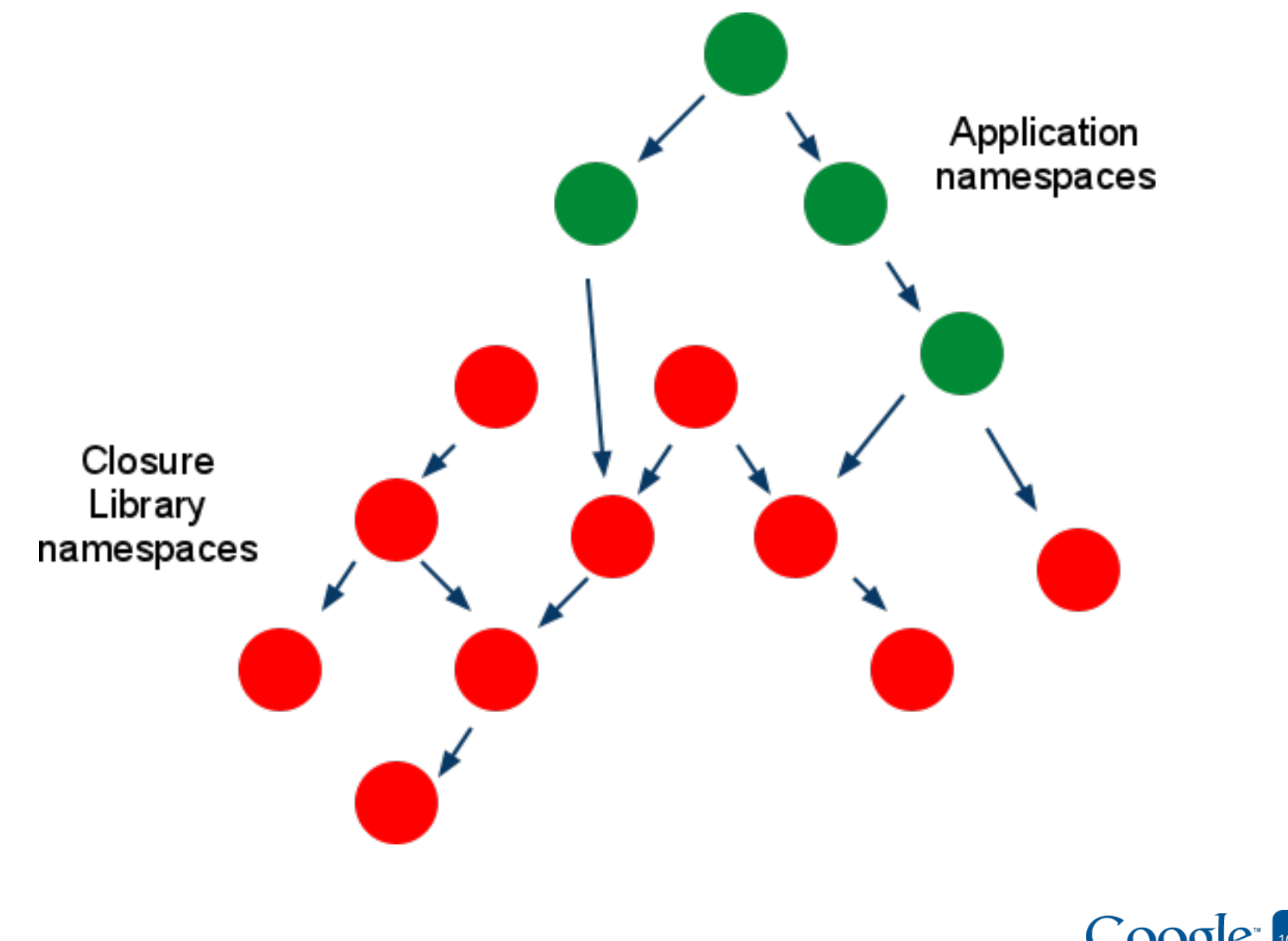

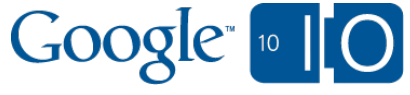

### Subtrees of Closure Library

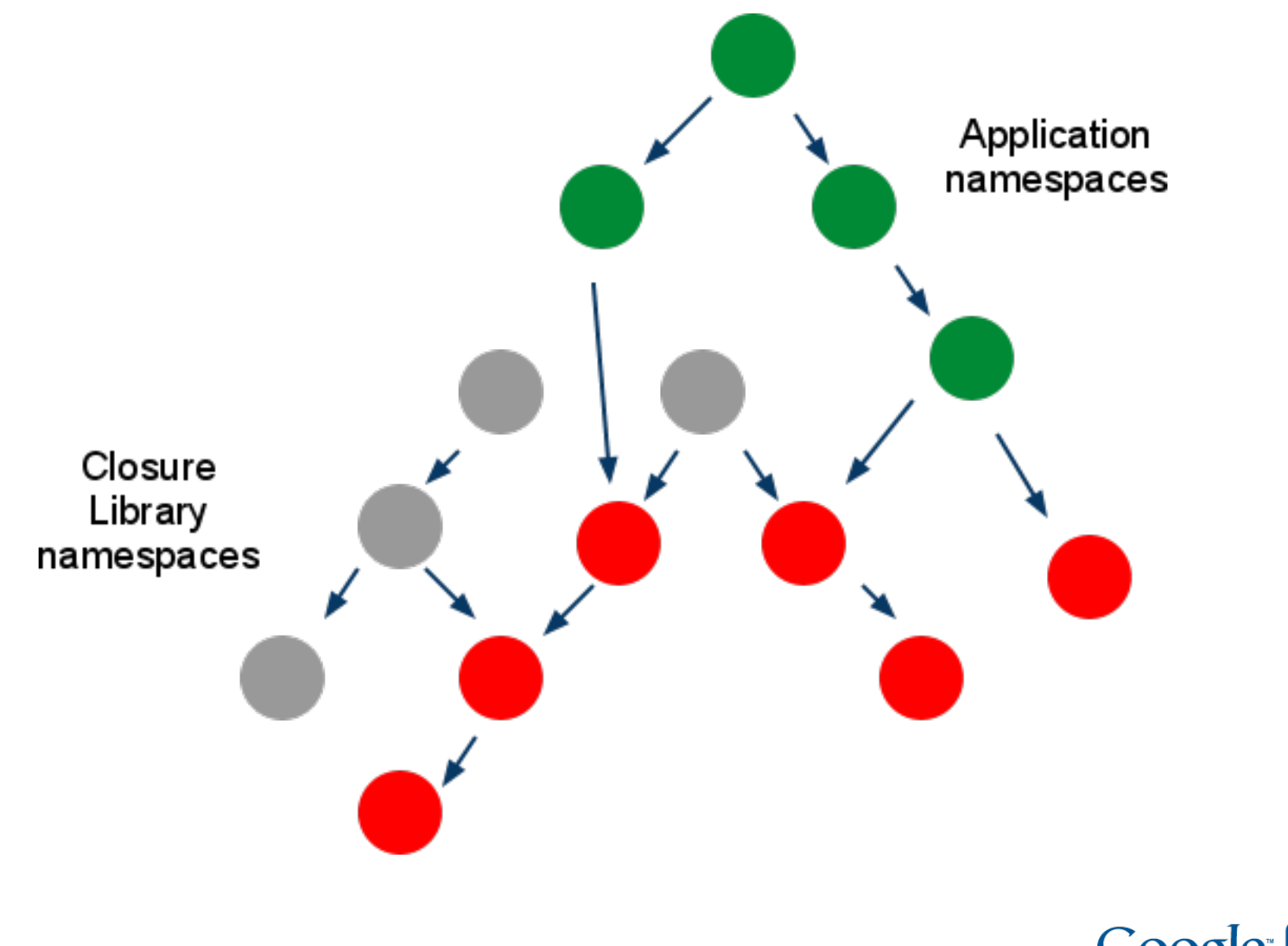

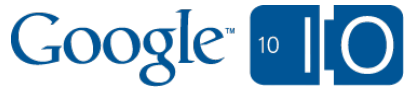

# Type checking

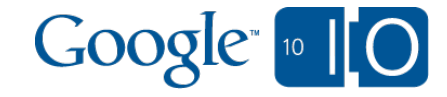

# "Stronger-typed" JavaScript

Why?

- Essential to collaboration
	- Self-documenting code
	- o Encapsulation
		- **Interfaces and implementations**

How?

- JSDoc tags
- Type annotations enforced by Closure Compiler "Type hinting" - not required

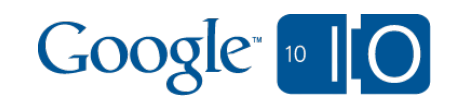

# Typing example

```
/**
 * Returns the sum of the arguments.
 * @param {...number} var_args Numbers to add.
 * @return {number} The sum of the arguments.
 */
goog.math.sum = function(var args) {
  return /** @type {number} */ (goog.array.reduce(arguments,
    function(sum, value) {
  return sum + value;
 \}, 0);
};
```
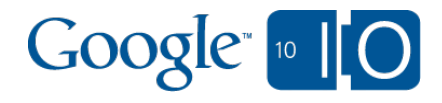

#### Constructor example

/\*\*

- \* DatePicker widget.
- \* @param {goog.date.Date|Date=} opt\_date
- \* @param {Object=} opt\_dateTimeSymbols
- \* @constructor
- \* @extends {goog.ui.Component}

```
*
```

```
goog.ui.DatePicker = function(opt date,
opt_dateTimeSymbols) {
goog.ui.Component.call(this);
// ...
```

```
};
```
goog.inherits(goog.ui.DatePicker, goog.ui.Component);

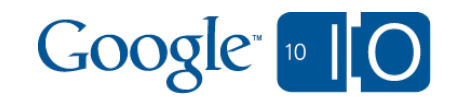

# Closure Compiler

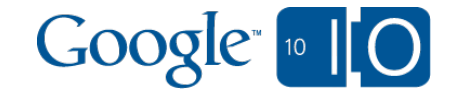

# Closure Compiler "The (Type) Enforcer"

- Efficiency Lowers code size
	- o Renaming
	- Removes dead code
	- $\circ$  Inlines functions
	- and more
- Code checking
	- o Checks types
		- **Function/method calls**
	- o Syntax errors
	- Understands user-defined types

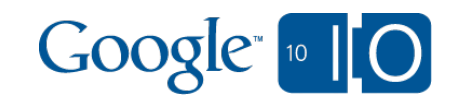

#### Closure Compiler A Visual Guide

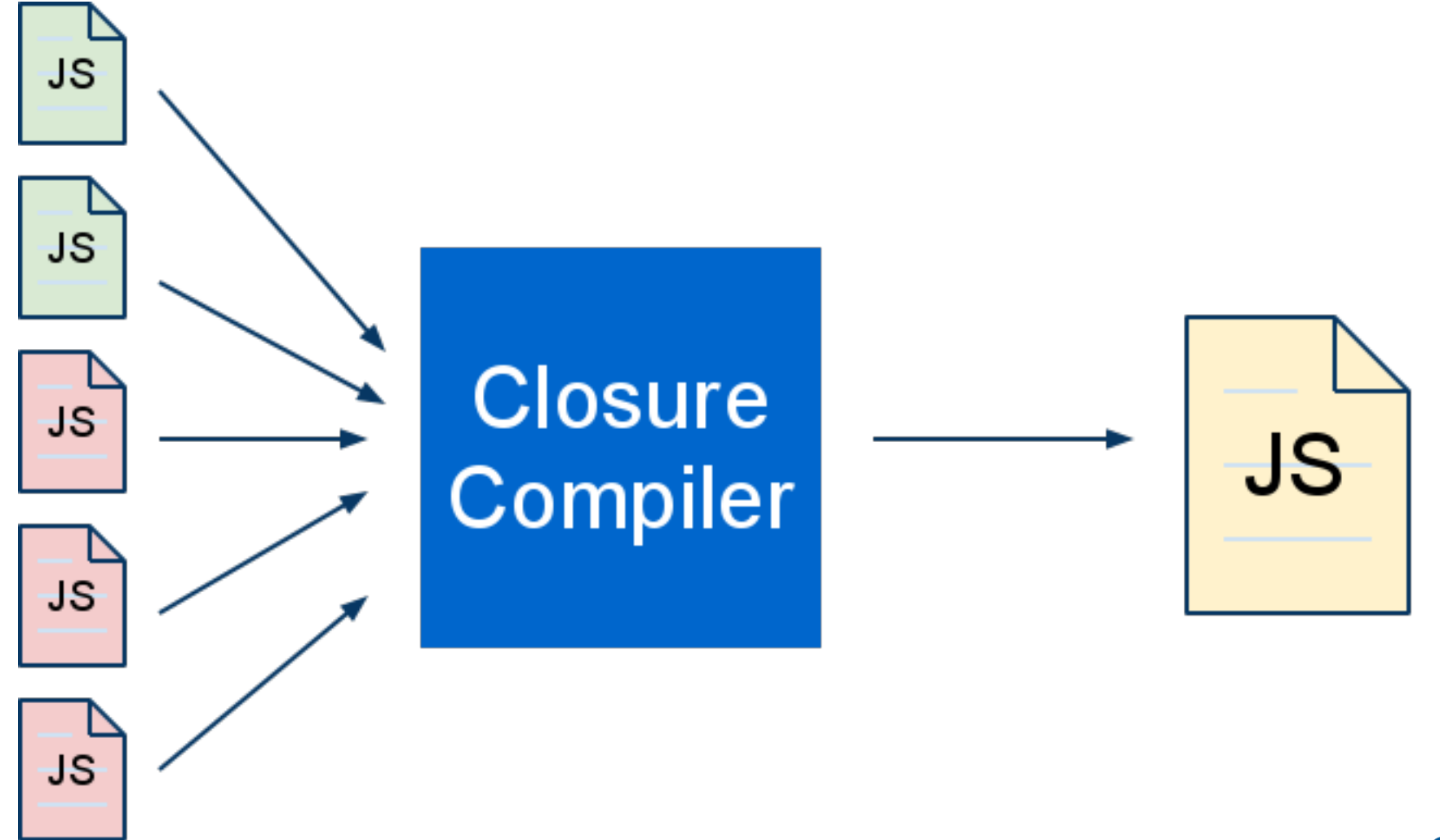

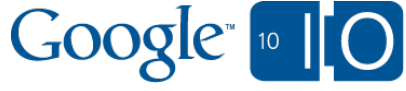

# What is Closure Library?

# **Getting started with Closure Library**

# The reference manual

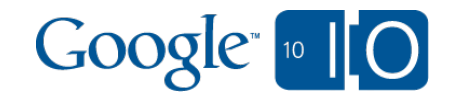

# The Code How to get it

- Homepage
	- o http://code.google.com/p/closure-library
- SVN
	- o <http://code.google.com/closure/library>
	- Periodic updates from Perforce canonical
		- We want to increase that rate
		- "Make Open Easy"
	- o svn: externals if you're using SVN
	- Continuous integration no versions

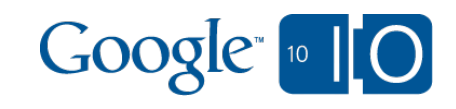

#### Server agnosticism

- Server agnostic
	- o Pros
		- Inside Google, FEs are all over the map: C++, Python, Java, and more.
		- We don't want to tie to a server setup, language, or framework.
	- ⊙ Cons
		- You are responsible for the glue.
		- **Makes it harder to just start working with** Closure.

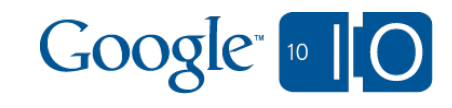

### The Code How to get started

base.js

o Sets up the loading system o loads deps.js

• deps.js

o registers where each namespace is stored

goog.addDependency(path, provides, requires)

User-defined namespaces use the same tools to make their own dependency files.

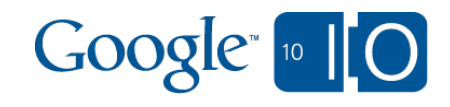

The Code Example

 $\langle head \rangle$ 

<script src=".../path/to/goog/base.js">  $\langle$ script $\rangle$ 

<!-- possible additional deps files -->

<script src=".../path/to/mycode.js"> </script>

 $<$ /head $>$ 

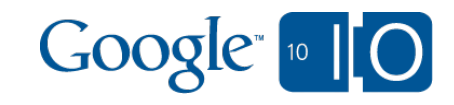

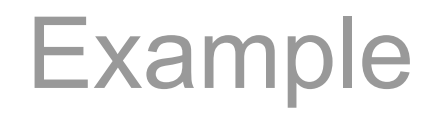

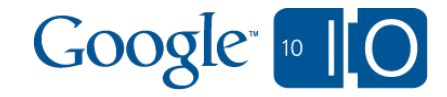

# Debug vs. Compiled

**•** Debug

- o The code you're editing
- o Important to run uncompiled
- o Never in production
- Compiled
	- Your code, run through Closure Compiler
	- $\circ$  One big file
	- Small over the wire
	- o Dependency tools prepare your compiler input

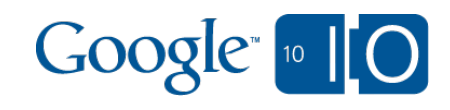

### More on dependency files

• Tools in flux, but

o Scans files for goog.provide/goog.require

Writes out a dependency file

• Dependency tools

o bin/calcdeps.py

 $\blacksquare$  legacy

o bin/build/closurebuilder.py

new python implementation

o building support into Closure Compiler

o Better support for non-\*NIX

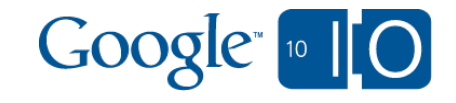

# What is Closure Library?

# Getting started with Closure Library

# **The reference manual**

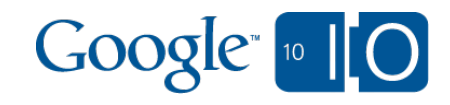

# The Codebase

- Self-documented, broad
	- o [Generated Docs](http://closure-library.googlecode.com/svn/trunk/closure/goog/docs/index.html)
- Event-driven programming
	- goog.events.EventTarget
	- Observer/listener design pattern
		- Not just DOM nodes
- Basic utilities (primitives, DOM, style, network) through UI widgets, animation, etc.

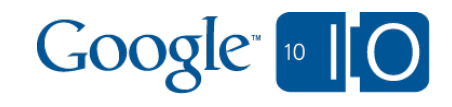

# Naming conventions

- Where to find code
- In most cases, namespace matches file path.
- Examples:
- goog.dom -> goog/dom/dom.js
- goog.style -> goog/style/style.js
- goog.net.Xhrlo -> goog/net/xhrio.js

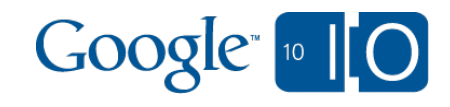

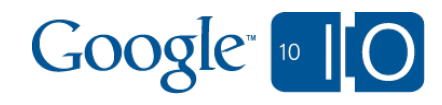

- goog.object goog.Uri
- goog.string goog.math.\*
- goog.array

# Basic utilities

#### Data Structures

· In [goog/structs](http://closure-library.googlecode.com/svn/trunk/closure/goog/structs/)

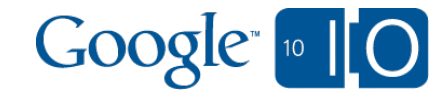

# DOM and style

#### • DOM

- goog.dom
- goog.dom.classes
- o See all of goog/dom/...

#### • Style

- goog.style
- goog.window

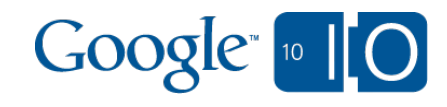

### **More**

- Net
- goog.net.Xhrlo and others
- goog.net.Jsonp
- goog.net.IframeIo
- goog.net.BrowserChannel
- ...  $\bullet$
- Formats
- goog.json
- Misc
- Time: goog.Date, goog.Delay, goog.Timer
- Editor: goog.editor

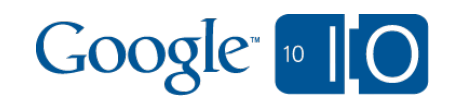

- Base concept:
- goog.ui.Component
- Subclasses:
- goog.ui.Control
- goog.ui.Container
- Too many to list here. See: goog/ui

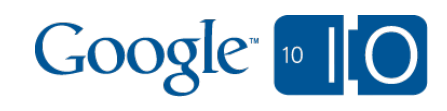

### Big Picture

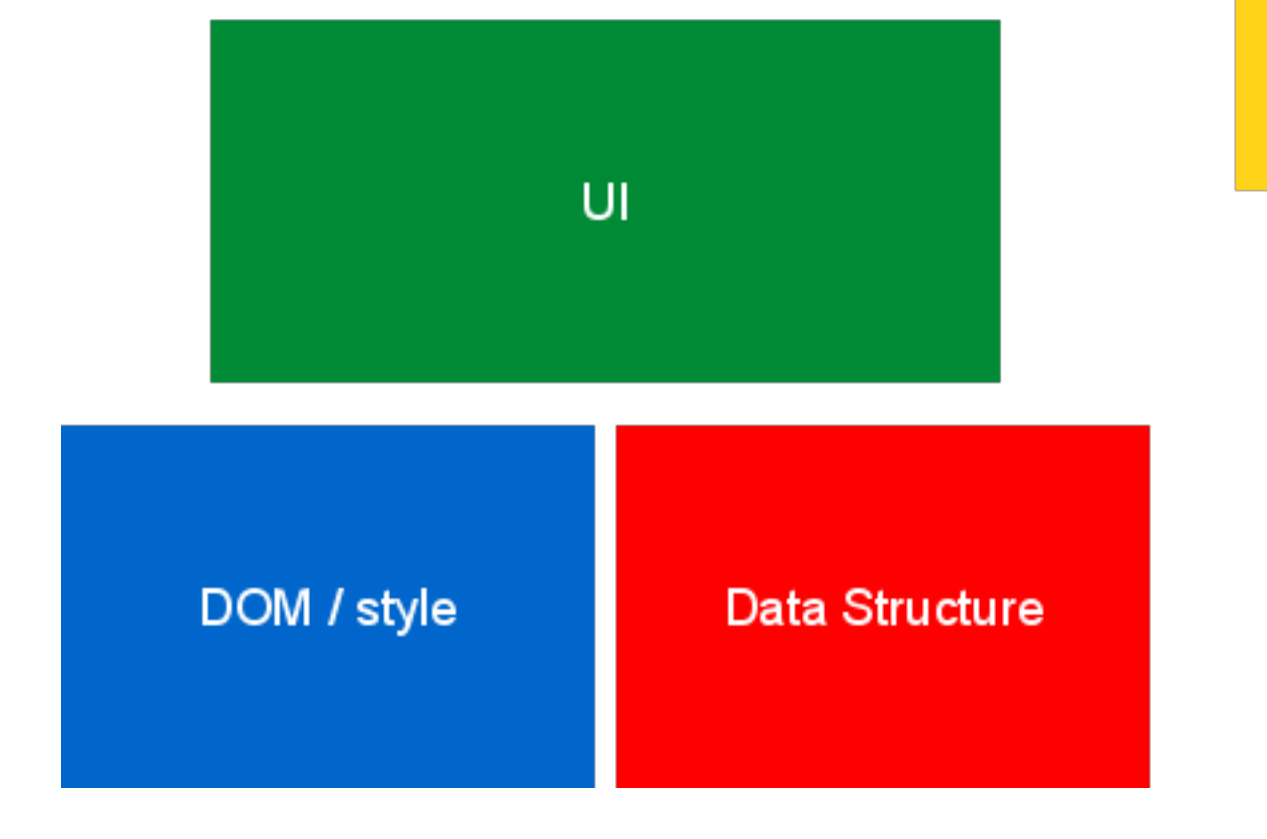

Net, Utils, Misc.

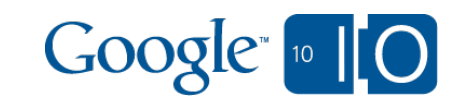

#### Closure Library test suite

[http://closure-library.googlecode.com/svn/trunk/all\\_tests.html](http://closure-library.googlecode.com/svn/trunk/all_tests.html)

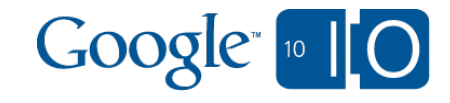

### Unit Tests

Each class or namespace has an accompanying unit test

- goog.testing.\*
	- o Traditional asserts
	- o Handling of async
	- o Mocking tools

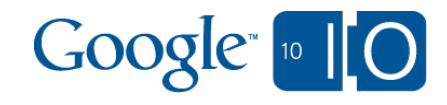

### Unit Tests

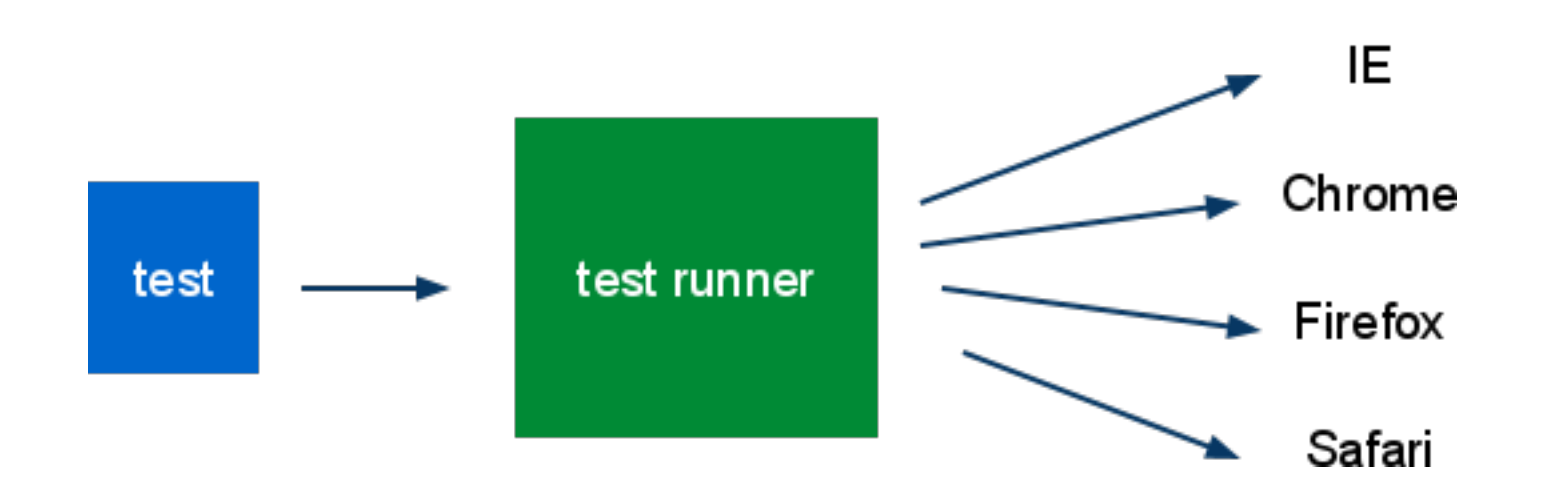

- Server farm runs all tests on all browsers
- submit queue
- continuous build

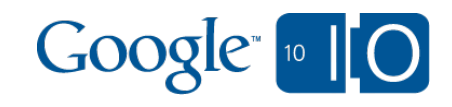

### The future

- Google and open source o "an open-source project" vs "published source code"
- Closure Library (and the other tools) o Not started with the thought of open source Lots of internal build system Non-Google code in repositiory

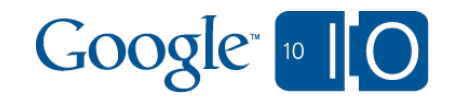

#### Announcements

- New Blog!
	- [closuretools.blogspot.com](http://closuretools.blogspot.com)
- New Twitter!
	- o [twitter.com/closuretools](http://twitter.com/closuretools)
- Same Google Group! o closure-{library, compiler, templates}-discuss
- Open Source Community
	- o Now accepting patches!

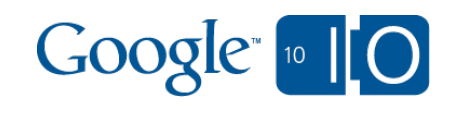

#### Contact: code.google.com/closure/library Google Wave: http://bit.ly/9NEdA3

groups.google.com/group/closure-library-discuss

closuretools.blogspot.com

twitter.com/closuretools

Closure Compiler office hours: Space B, 2:30pm - 5:00pm

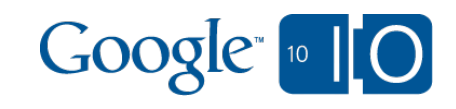

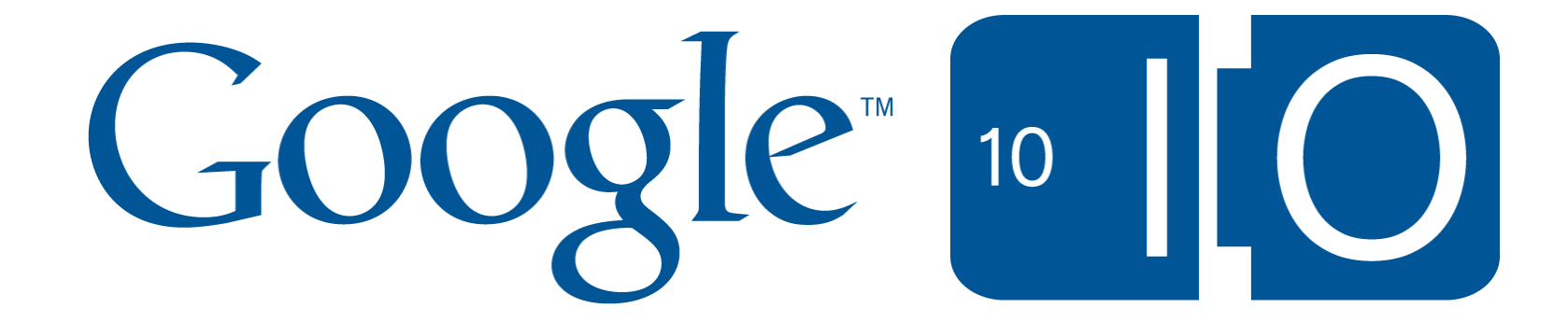